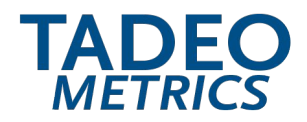

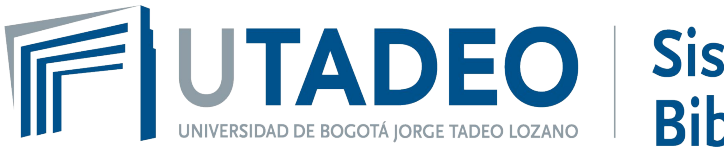

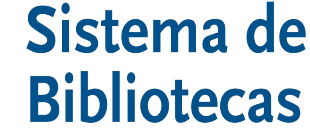

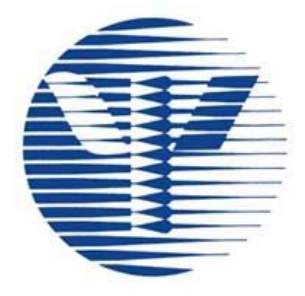

**AMERICAN** 

**PSYCHOLOGICAL** 

**ASSOCIATION** 

# Guía rápida de normas APA 7a edición

Sistema de Bibliotecas UTadeo Servicios Especializados Asesoría Bibliométrica para la investigación y la Publicación

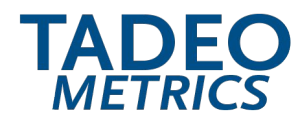

# AMERICAN PSYCHOLOGICAL ASSOCIATION

# ¿Qué es el Manual de Publicaciones APA? APA - Asociación Americana de Psicología

(American Psychological Association)

Es una guía de estilo y redacción para elaboración correcta de trabajos escritos, producto de la creación científica y académica de la comunidad universitaria.

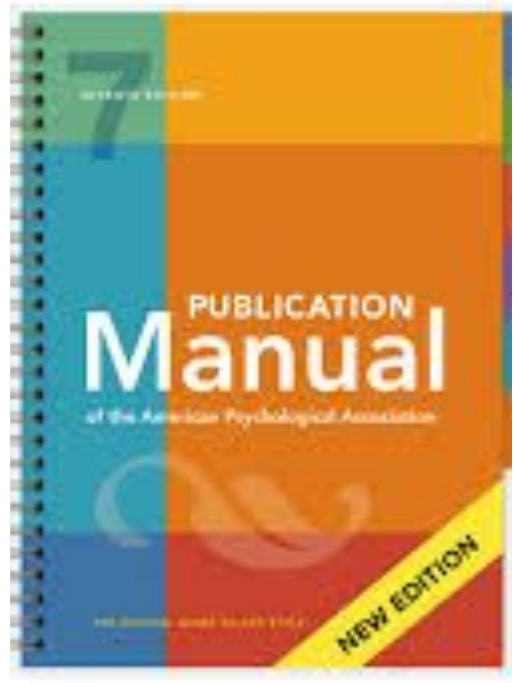

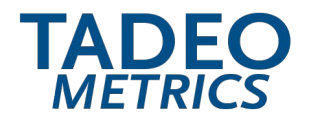

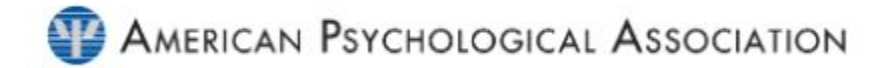

# Estructura básica del manuscrito

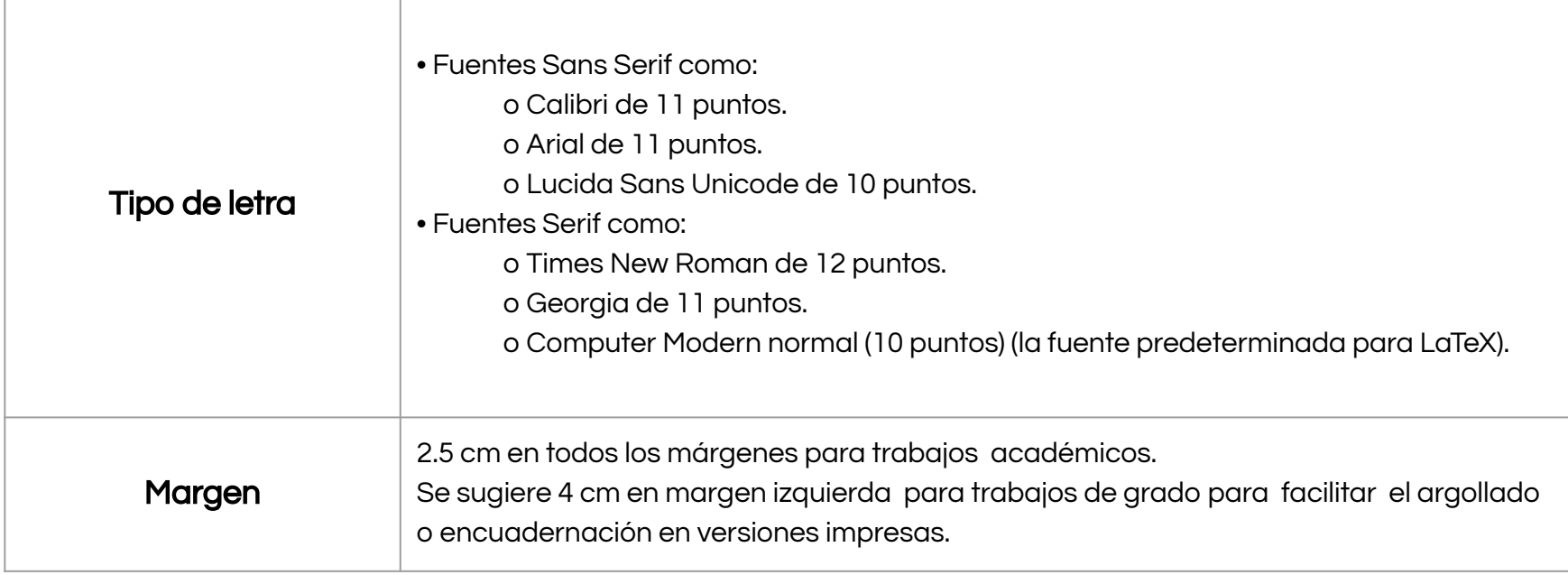

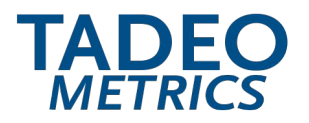

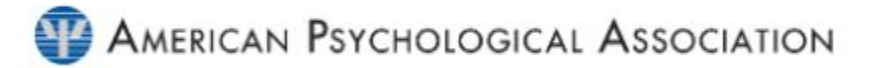

# Estructura básica del manuscrito

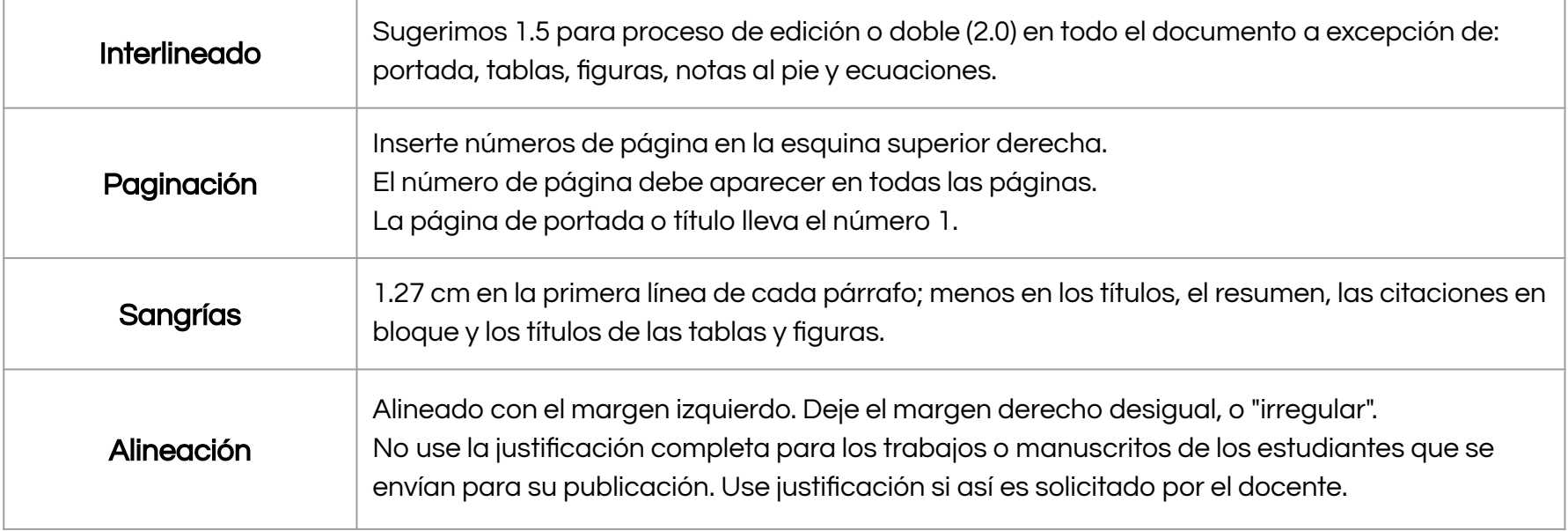

NOTA: Use la misma fuente en todo el documento Para las imágenes de figuras, use una fuente Sans Serif con un tamaño de letra entre 8 y 14 puntos

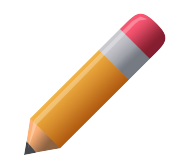

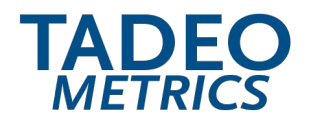

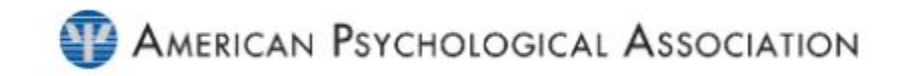

1. Página portada

- 2. Resumen (Abstract)
- 3. Texto o contenido
- 4. Referencias Notas al pie
- 5. Tablas
- 6. Figuras
- 7. Apéndices

# Orden de las páginas

Organice la estructura de su trabajo en este orden

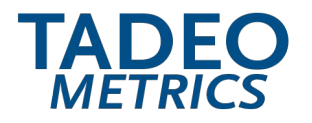

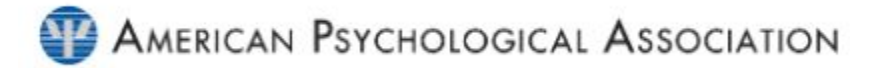

# $\sqrt{\phantom{a}}$  Formato de los títulos

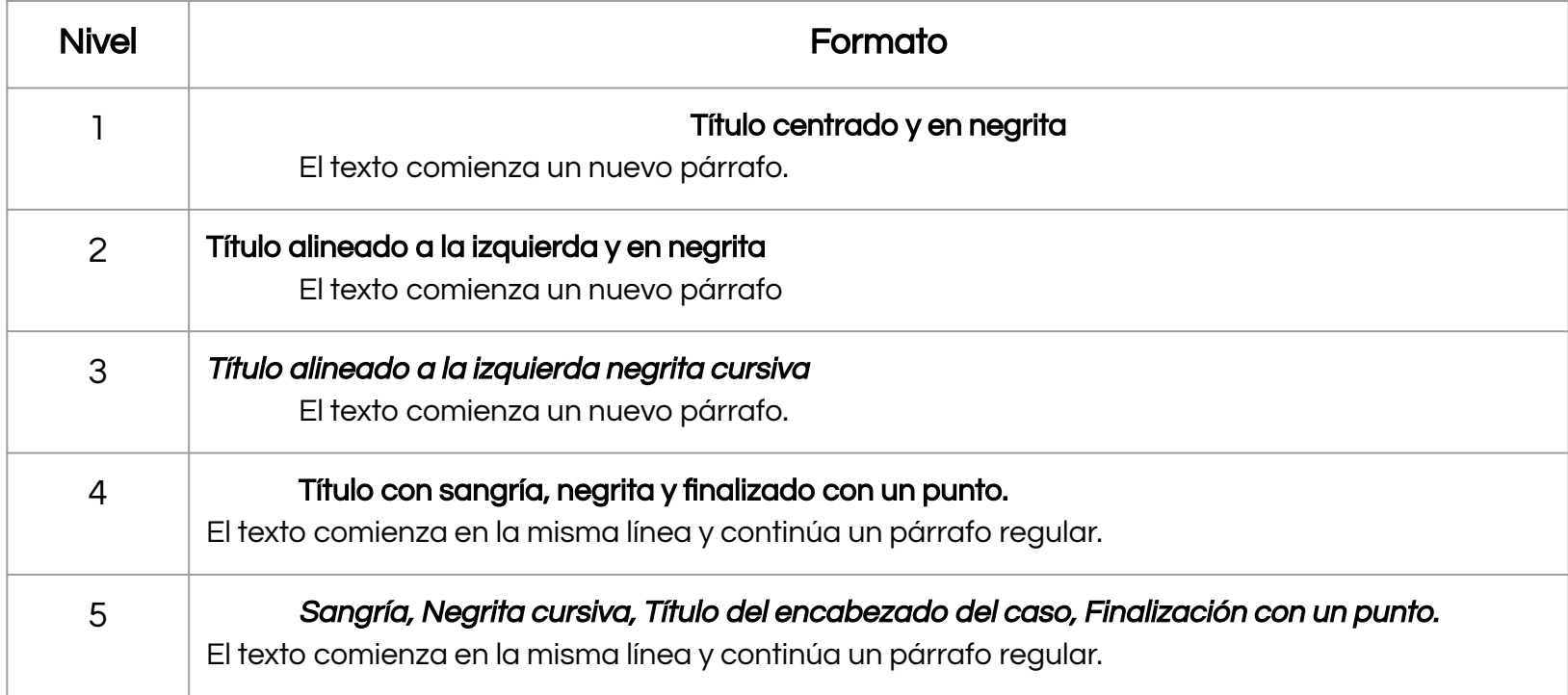

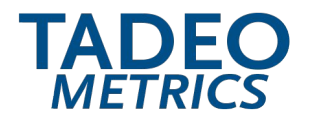

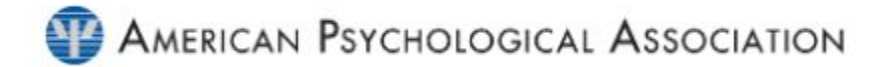

### $\sqrt{\phantom{a}}$  Formato de los títulos

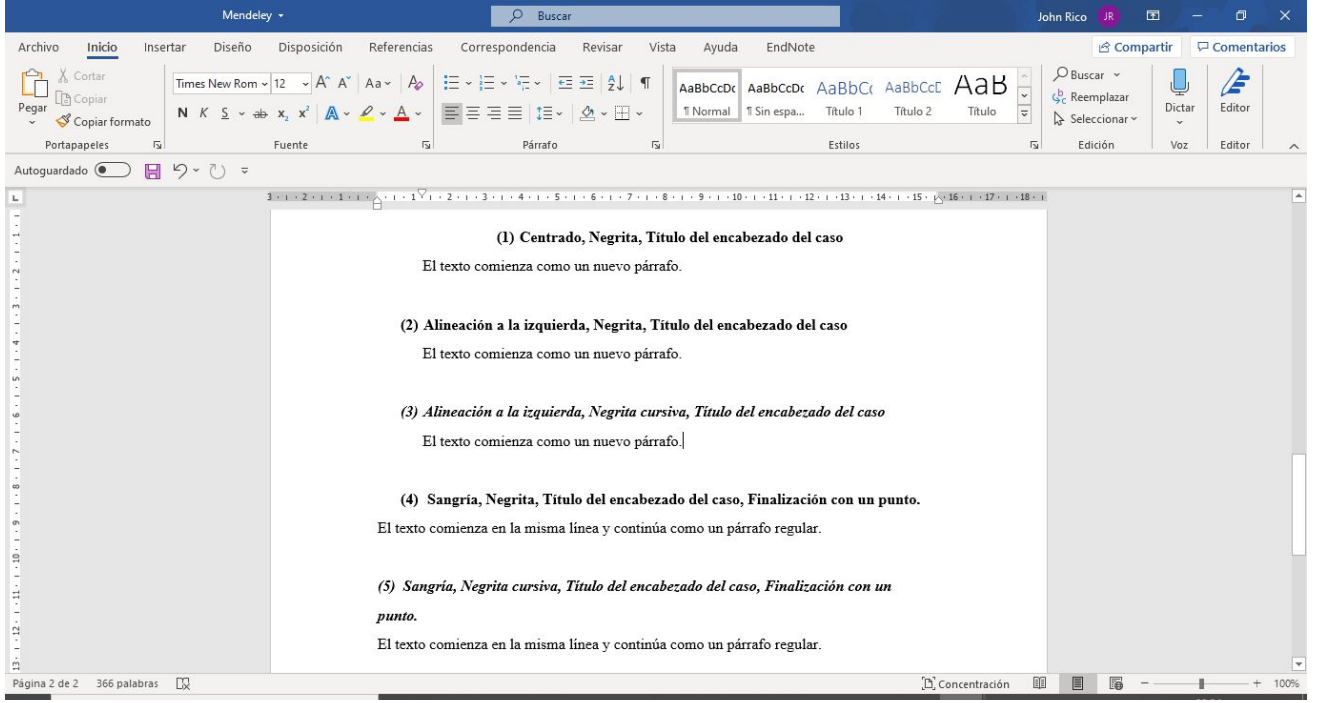

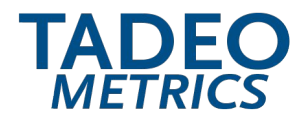

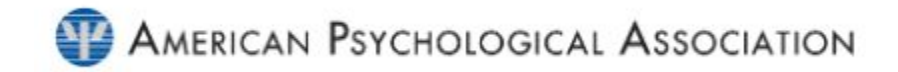

# TIPOS DE CITACIÓN

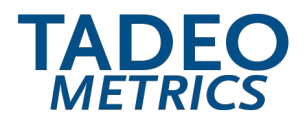

### !Dato Importante!

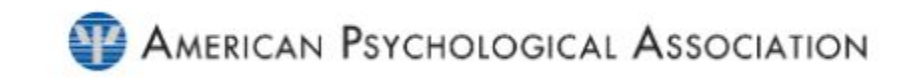

Jeep

Los sistemas de referenciación y citación utilizan dos componentes en su estructura: la cita y la referencia bibliográfica.

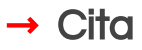

La cita es el reconocimiento que se da a un autor que crea una idea o una teoría, que posteriormente es utilizada como base para orientar o influenciar el planteamiento de un trabajo escrito de un tercero.

### Ejemplo:

...de esta manera "La música puede ser un factor de gran utilidad a la hora de combinarla con imágenes" (Fermenia, 2003, p. 2), ahora bien podemos...

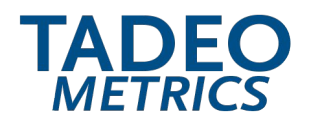

ASESORÍA BIBLIOMÉTRICA PARA LA INVESTIGACIÓN Y LA PUBLICACIÓN

### $\rightarrow$  Referencia bibliográfica

La referencia bibliográfica es la información necesaria para identificar y localizar cada fuente citada en un texto. La lista se ubica al final del documento con las fuentes incluídas dentro del mismo y se disponen en orden alfabético.

Ejemplo:

### Referencias bibliográficas

Elizade, E. (2012) Macroeconomía. Madrid. Red Tercer Milenio. Recuperado de:

[http://www.aliat.org.mx/BibliotecasDigitales/economicoadministrativo/Macroeconomia.pdf](http://www.aliat.org.mx/BibliotecasDigitales/economico_administrativo/Macroeconomia.pdf)

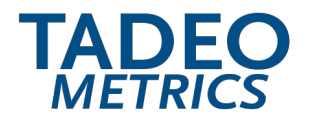

ASESORÍA BIBLIOMÉTRICA PARA LA INVESTIGACIÓN Y LA PUBLICACIÓN

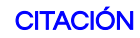

### ¿Cuándo Citar?

### Usted debe citar siempre en los siguientes casos:

- Parafraseando (es decir, en sus propias palabras) las ideas de los demás.
- Cita directamente las palabras de otros.
- Referirse a datos o conjuntos de datos.
- Reimprima o adapte una tabla o figura, incluso imágenes de Internet gratuitas o con licencia en Creative Commons.
- Reimprimir un pasaje de texto largo o un elemento de prueba con derechos de autor comercial.

#### NOTA:

Cada trabajo citado debe aparecer en la lista de referencias y cada trabajo en la lista de referencias debe citarse en el texto (o en una tabla, figura, nota al pie o apéndice).

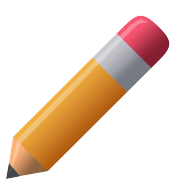

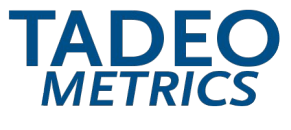

ASESORÍA BIBLIOMÉTRICA PARA LA INVESTIGACIÓN Y LA PUBLICACIÓN

#### **CITACIÓN**

### ✔ Ubicación de las citas:

Según como esté compuesto el texto y la argumentación de cada autor citado, se puede ubicar de dos maneras:

### En medio de un párrafo:

El primero de ellos fue la escasa demanda de conocimiento científico y tecnológico por parte del sector productivo. El segundo factor tuvo carácter estructural y consistió "en la inexistencia o la extrema fragilidad de los vínculos e influencias recíprocas entre el estado, la sociedad y la comunidad científica" (Dagnino, 1999, p.25). La importancia de este problema fue claramente percibida por Jorge Sábato, quien propuso, como modelo orientador de las estrategias de desarrollo, un triángulo de interacciones.

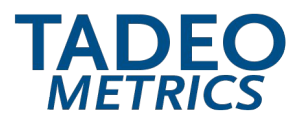

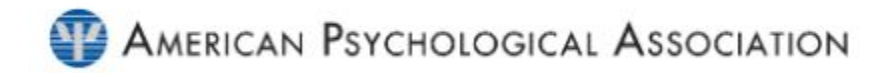

**CITACIÓN** 

### ✔ Ubicación de la citas:

Según como esté compuesto el texto y la argumentación de cada autor citado, se puede ubicar de dos maneras:

### Al final de un párrafo:

El exuberante desarrollo de la ciencia y la tecnología en los países industrializados en la década de los setenta, y la gran crisis que azotó a América Latina en los setenta y ochenta,"da origen a un profundo deterioro en la estructura productiva y de los sistemas científico tecnológico de los países que conforman esta región" (Albornoz, 2007, p15).

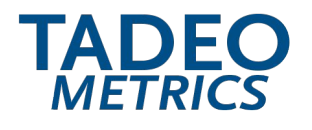

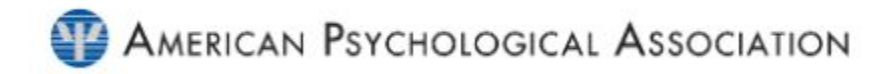

#### **CITACIÓN**

# $\boldsymbol{\nu}$  Formato de las citas:

Según como esté compuesto el texto y la argumentación de cada autor citado puede ser: cita entre paréntesis o cita narrativa:

# Ejemplo:

#### Cita entre paréntesis

El exuberante desarrollo de la ciencia y la tecnología en los países industrializados en la década de los setenta, y la gran crisis que azotó a América Latina en los setenta y ochenta, "da origen a un profundo deterioro en la estructura productiva y de los sistemas científico tecnológico de los países que conforman esta región" (Albornoz, 2007, p15).

#### Cita narrativa:

El exuberante desarrollo de la ciencia y la tecnología en los países industrializados en la década de los setenta, y la gran crisis que azotó a América Latina en los setenta y ochenta Albornoz. (2007) "da origen a un profundo deterioro en la estructura productiva y de los sistemas científico tecnológico de los países que conforman esta región" ( p15).

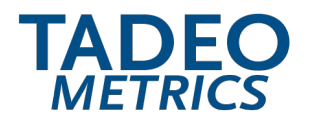

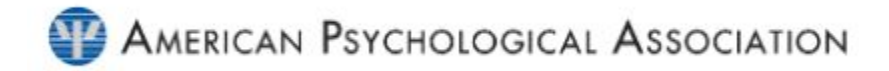

#### **CITACIÓN**

### Estructura de la cita:

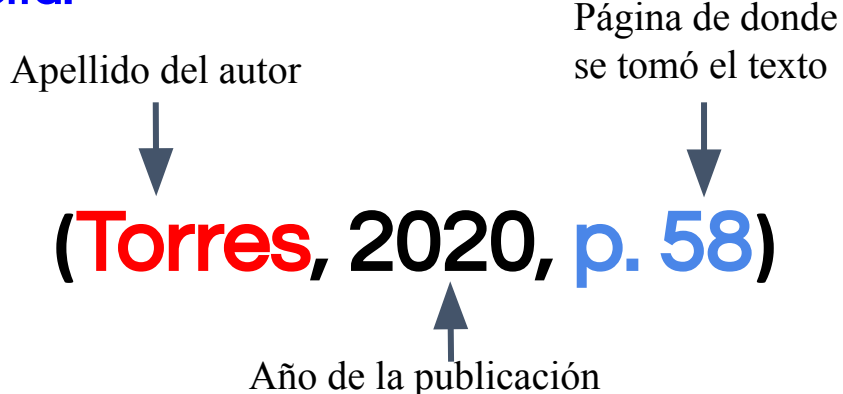

#### **Nota**

- ✔ Para varias páginas, use la abreviatura "pp." y separe el rango de páginas con un guión (pp. 34–36).
- ✔ Si las páginas son discontinuas, use una coma entre los números de página (págs. 67, 72).
- Utilice **párrafo**, para documentos sin paginación en internet, cuente el número de párrafo de donde se tomó la información.

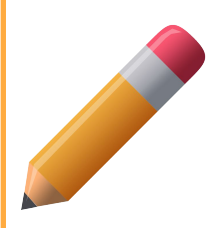

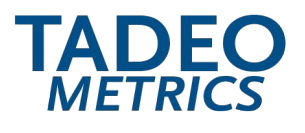

#### ASESORÍA BIBLIOMÉTRICA PARA LA INVESTIGACIÓN Y LA PUBLICACIÓN

#### **CITACIÓN**

### Tips para realizar citas

- ✔ Para la mayoría de los trabajos, cite una o dos de las fuentes más representativas para cada punto clave.
- Evite tanto la subcitación como la sobrecitación.
- ✔ La subcitación puede conducir al plagio y/o al auto-plagio.
- ✔ La sobrecitación puede distraer y es innecesaria, se considera sobrecitación repetir la misma cita en cada oración cuando la fuente y el tema no han cambiado.
- ✔ Al parafrasear un punto clave en más de una oración dentro de un párrafo, cite la fuente en la primera oración y no repita la cita en las oraciones posteriores siempre que la fuente permanezca clara y sin cambios.

### Ejemplo:

El humor juega un papel importante en la vida cotidiana, desde interactuar con extraños hasta atraer compañeros (Bressler y Balshine, 2006; Earleywine, 2010; Tornquist y Chiappe, 2015). Sin embargo, algunas personas presentan ideas divertidas e ingeniosas mucho más fácilmente que otros. En este estudio, examinamos el papel de las habilidades cognitivas en la producción de humor, un tema con un pasado largo (p. Ej., Feingold y Mazzella, 1991; Galloway, 1994) que recientemente ha atraído más atención (Greengross y Miller, 2011; Kellner y Benedek, 2016). La capacidad de producción de humor se mide con tareas abiertas (Earleywine, 2010), la más común consiste en pedirles a los participantes que escriban subtítulos para dibujos animados de un solo panel (para una revisión, ver Nusbaum y Silvia, 2017).

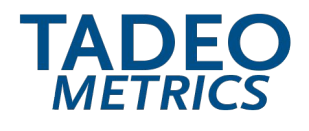

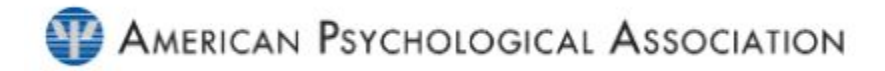

#### **CITACIÓN**

# Cita indirecta o no textual (paráfrasis)

Hace referencia a la interpretación o descripción propia usada en un texto de la idea o teoría original de un autor. No se usan comillas ni párrafos independientes.

### Ejemplo:

Apellido, año (Gumpenberger, 2012). En este contexto, se hace necesario que el bibliotecólogo adopte un papel académico que apoye, a través de la capacitación y el asesoramiento a expertos, las actividades investigativas en pro de seguir las tendencias y los desafíos internacionales que exigen calidad de producción científica universitaria

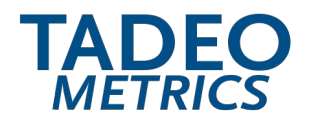

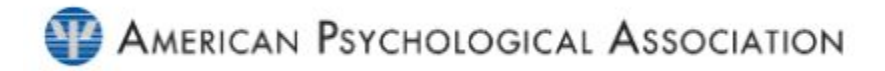

#### **CITACIÓN**

# Cita indirecta o no textual (paráfrasis)

Si la paráfrasis continúa en un nuevo párrafo, reintroduzca la cita.

Si la paráfrasis incorpora múltiples fuentes o cambia entre fuentes, repita la cita para que la fuente sea clara. Lea sus oraciones cuidadosamente para asegurarse de haber citado las fuentes de manera apropiada.

### Ejemplo:

Los terapeutas del juego pueden experimentar muchos síntomas de deterioro del bienestar, incluido el agotamiento emocional o la capacidad reducida de empatizar con los demás (Elwood et al., 2011; Figley, 2002), interrupción en las relaciones personales (Elwood et al., 2011; Robinson-Keilig, 2014 ), disminución de la satisfacción con el trabajo (Elwood et al., 2011), evitación de situaciones particulares (Figley, 2002; O'Halloran y Linton, 2000) y sentimientos o pensamientos de impotencia (Elwood et al., 2011; Figley, 2002; O'Halloran y Linton, 2000).

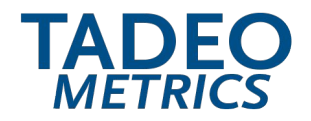

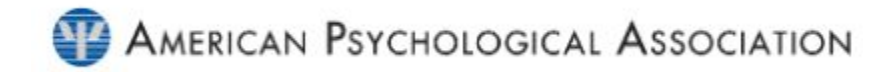

**CITACIÓN** 

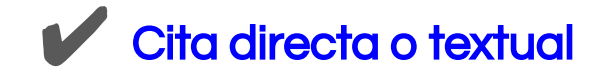

Cuando se extraen fragmentos de una obra tal como los escribió el autor. Se debe respetar la redacción, estilo e incluso errores.

!Dato Importante!

### ¿Cuándo usar citas directas y no parafraseo?

Cuando reproduzca una definición exacta Cuando un autor ha dicho algo memorable o sucinto Cuando desea responder a una redacción exacta (por ejemplo, algo que alguien dijo).

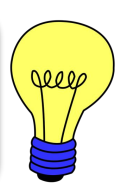

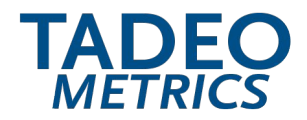

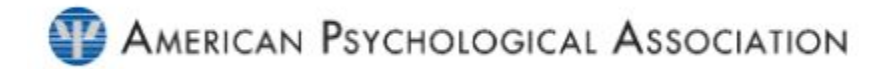

#### **CITACIÓN**

### Extensiones de las citas textuales

La extensión de la cita varía de acuerdo con el número de palabras copiadas.

Existen 2 tipos:

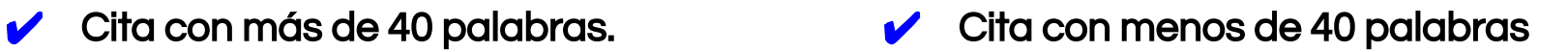

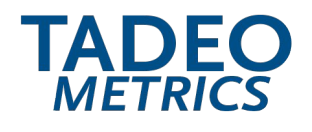

# ✔ Cita con menos de 40 palabras

Esta cita se usa cuando se copian hasta 40 palabras o menos.

Se presenta entre comillas dentro del párrafo que se está escribiendo.

Coloque inmediatamente la fuente entre paréntesis y finalice con un punto u otro signo de puntuación fuera del paréntesis final.

# AMERICAN PSYCHOLOGICAL ASSOCIATION

#### **CITACIÓN**

### Ejemplos:

El segundo factor tuvo carácter estructural y consistió "en la inexistencia o la extrema fragilidad de los vínculos e influencias recíprocas entre el estado, la sociedad y la comunidad científica" (Dagnino, 1999, p. 15). La importancia de ….

De esta manera "La música puede ser un factor de gran utilidad a la hora de combinarla con imágenes" (Fermenia, 2003, p. 2), ahora bien podemos...

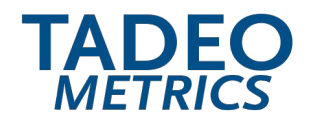

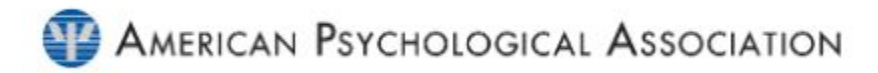

CITACIÓN

# Cita con más de 40 palabras

- No utilice comillas para encerrar una cita en bloque.
- Comience una cita de bloque en una nueva línea y coloque sangría a todo el bloque a 2.54 cm del margen izquierdo.
- Doble espacio (2.0) o 1.5 en toda la cita del bloque, es decir, el mismo interlineado definido en todo el documento.
- No agregue espacio adicional antes o después.
- Si hay párrafos adicionales dentro de la cita, coloque sangría a la primera línea de cada párrafo subsecuente 1.27 cm adicionales.
- No agregue un punto después del paréntesis de cierre en ninguno de los casos.
- Es válido copiar desde 400 a 800 palabras siempre y cuando los párrafos sean discontinuos.

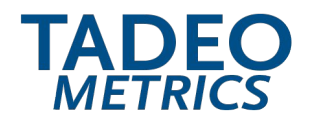

# **AMERICAN PSYCHOLOGICAL ASSOCIATION**

#### **CITACIÓN**

#### sangría de En esta misma línea, otra muestra de la importancia de las bibliotecas se 1,27 cmsustenta en la Carta Magna de las Universidades, por ejemplo, en los rectores de las universidades europeas en el preámbulo Bolonia con ocasión del IX Centenario, definieron tres parámetros fundamentales: sangría de 1º que el porvenir de la humanidad, en este fin de milenio, depende 2,54 cm en gran medida del desarrollo cultural, científico y técnico que se forja en los centros de cultura, conocimiento e investigación en que se han transformado las auténticas Universidades. sangría de 2º que la tarea de difusión de los conocimientos que la 3,81 cm Universidad debe asumir hacia las nuevas generaciones implica, hoy en día, que se dirija también al conjunto de la sociedad; cuyo porvenir cultural, social y económico requiere, especialmente, un considerable esfuerzo de formación permanente (European University Association, 1988, p.107).

En este marco donde las bibliotecas son eje fundamental, el profesional de la información es el engranaje conductor que permite la conexión con la sociedad;

# ✔ Cita con más de 40 palabras.

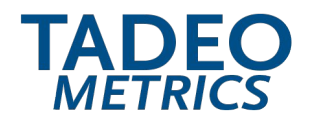

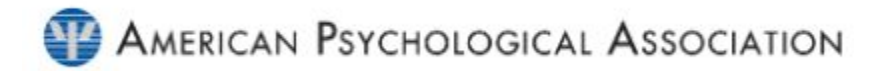

#### **CITACIÓN**

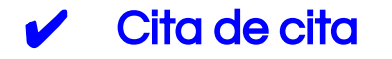

Se usa cuando se nombra un trabajo citado por otro autor.

Para este caso se debe escribir el nombre del autor original (fuente primaria), precedido de la frase "citado en" o "citado por" seguido por el autor que hace la cita (fuente secundaria).

En otras palabras la fuente primaria, seguido de la cita de la fuente secundaria.

#### Ejemplo:

Primer autor **Segundo autor** Segundo autor

1.27 cm  $\rightarrow$  Como lo señala (García, 2012, p 85) citado por (Elizalde, 2015, p.16) "la política fiscal aplicable por el estado en ciertos sectores de la economía afectan el comportamiento de las empresas y su desempeño."

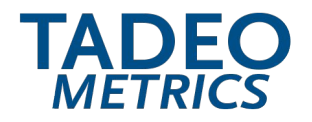

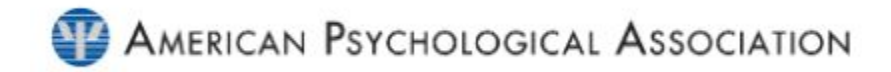

#### **CITACIÓN**

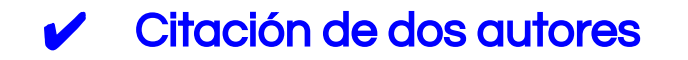

Cite ambos apellidos cada vez que aparezca la referencia en el texto.

## Ejemplo:

Apellido y Apellido, año ...sin embargo se puede afirmar que "La política fiscal aplicable por el Estado en ciertos sectores de la economía afecta en el 77 comportamiento de las empresas" (García y Elizalde, 2015).

**NOTA** 

Use en español la "y" en lugar del símbolo "&", este último sólo se usa para documentos en inglés. No use coma para separar a los autores cuando son solo dos.

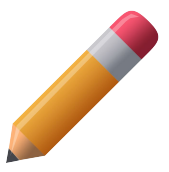

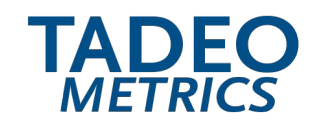

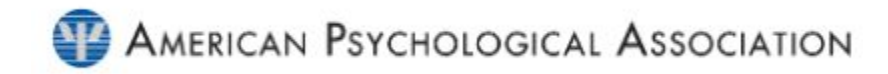

#### **CITACIÓN**

# Citas de tres y más autores

Cuando un trabajo tenga tres, o más autores incluya solo el apellido del primer autor seguido de la abreviatura et al.

Repita la acción para las citas subsecuentes.

La abreviatura (et al.), significa : "los otros, y los demás"

Ejemplo # 1 Tres, cuatro, cinco o más autores En 2019, Garcia, 2019, (et al.) "acertaron que …

Ejemplo #2 Tres, cuatro, cinco o más autores Cita subsecuente

En 2019, García, (et al.) "describieron el proceso de solidificación como …"

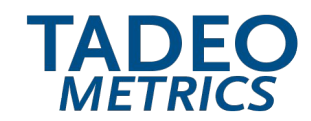

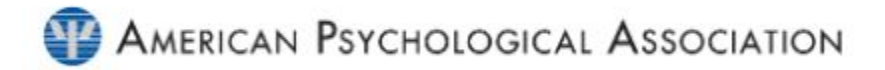

**CITACIÓN** 

# ✔ Citación de autores corporativos

Hace referencia a los nombres de asociaciones e instituciones. Para tal caso, si es la primera vez que se cita, se pone el nombre completo en la caso de ser una sigla. A partir de la segunda vez (Cita subsecuente) se usa la abreviatura que corresponda.

… de esta manera se establece que "el fin de las guerras mundiales implica menos niños abandonados" (Organización de las Naciones Unidas [ONU], 2009, p.18), no obstante...

… En el marco de las sociedades se define que "los niños deben de ser amparados por los gobiernos" (ONU, 2012, p.2), por lo tanto...

#### Ejemplo 1

Nombre completo y entre corchetes abreviatura, año y página

### Ejemplo 2

Cita subsecuente, Sigla año y página

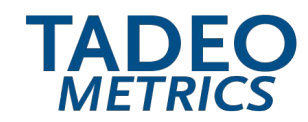

AMERICAN PSYCHOLOGICAL ASSOCIATION

**CITACIÓN** 

# ✔ Citación parentética (Un autor y un mismo año de publicación )

Utilice letras del alfabeto en orden ascendente así:

Ejemplo 1: (Beltran, 2003a, p. 14)

Referencia Beltran, A. (2003a). El futuro de colombia. Dinero. 3(4), 52-58

Ejemplo 2 : (Beltran, 2003b, p. 25)..

### Referencia

Beltran, A. (2003b). Tras las huellas del capitalismo. Dinero, 6(4), 2-11

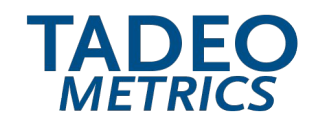

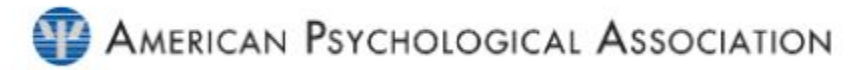

**CITACIÓN** 

# Citación de textos que están en otro idioma

Cuando se citan textos en otro idioma utilice las siguientes dos formas:

#### En la primera: use la forma de cita de paráfrasis:

#### Ejemplo:

En este contexto, se hace necesario que el bibliotecólogo adopte un papel académico que apoye, a través de la capacitación y el asesoramiento a expertos, las actividades investigativas en pro de seguir las tendencias y los desafíos internacionales que exigen calidad de producción científica universitaria (Gumpenberger, 2012).

En la segunda forma cuando se cita un texto traducido completamente por otros autores agregue las dos fechas: la del documento original y la del documento traducido, separadas por una barra diagonal.

#### Ejemplo:

El segundo factor tuvo carácter estructural y consistió "en la inexistencia o la extrema fragilidad de los vínculos e influencias recíprocas entre el estado, la sociedad y la comunidad científica" (Dagnino, 1999/2001). La importancia de ….

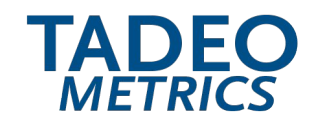

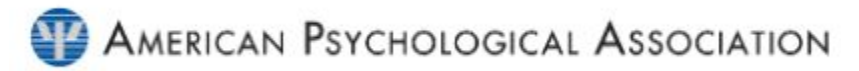

**CITACIÓN** 

# ✔ Citación de comunicación personal

Use esta forma para citar clases, correos electrónicos, chats o conversaciones.

#### Ejemplo:

Como afirma J. Burgos (comunicación personal, 13 de agosto de 2020), la percepción de tu semejante depende del nivel de conocimiento que tengas de ti mismo.

Otra forma de experimentar según algunos estudios (J. Burgos, comunicación personal, 20 de agosto 2020), nada más cierto que la realidad en tu propio contexto.

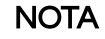

Use la inicial de los nombres y el apellido, si el autor hace parte de la cita narrativa Use las iniciales y el apellido dentro del paréntesis, si el autor no es parte de la cita narrativa.

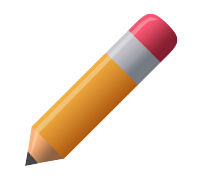

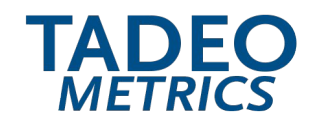

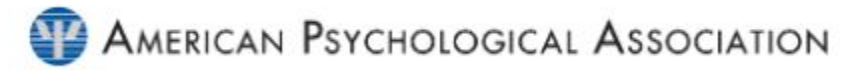

#### **CITACIÓN**

# Citación de autores con mismos apellidos

En el caso que dos o más publicaciones contengan autores principales con el mismo apellido, incluya las iniciales del nombre del primer autor en todas las citas del texto, aún si el año de publicación difiere. Agregue el nombre completo si su inicial es la misma.

- Méndez, L.
- Méndez, M.

### Ejemplo 1 Ejemplo 2

- Méndez, Luis.
- Méndez, Laura.

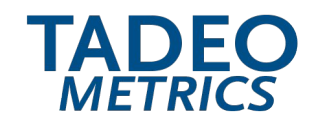

# ✔ Uso de autor anónimo

Si, y sólo si, la obra está firmada "Anónimo", utilice "Anónimo" como autor.

Ejemplo:

Anónimo. (2017).

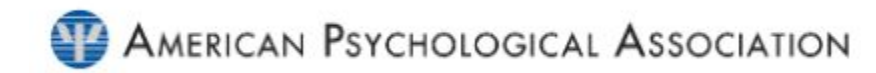

#### **CITACIÓN**

### No se identifica el autor

Se considera que una obra no tiene autor cuando su autor es desconocido o no se puede determinar razonablemente. En este caso se debe desplazar el título de la obra a la posición de autor, seguido de un punto, antes de la fecha de publicación. De no tener título se cita la primeras palabras del texto.

### Ejemplo:

Administración para principiantes (2007).

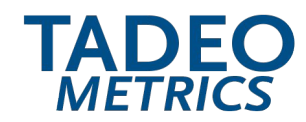

**AMERICAN PSYCHOLOGICAL ASSOCIATION** 

**CITACIÓN** 

# Consejos que debes tener en cuenta

# 1. Notas al pie de página:

Se usan para complementar información del texto, pero que no hace parte del mismo o para citar documentos que requieren autorización.

Emerson coincide con Montaigne en "el hecho de que debemos leer únicamente lo que nos agrada, que un libro tiene que ser una forma de ventura. Le debemos tanto a las letras" (2010, p.52).

Se organizan de manera consecutiva.

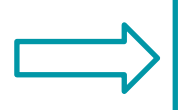

1. Ventura: estado de ánimo de la persona que se siente plenamente satisfecha o feliz.

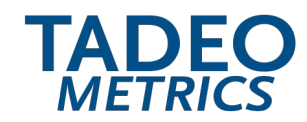

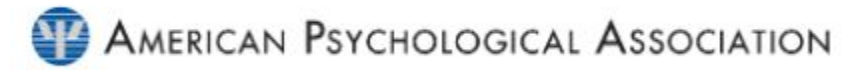

**CITACIÓN** 

# ✔ Consejos que debes tener en cuenta

### 2. Sin fecha exacta o no conocida:

En las citas donde no se puede establecer la fecha, o si no aparece, se reemplaza con las letras s.f. (sin fecha).

### Ejemplo:

De esta manera textual le expresó con todo amor "Dile que le he escrito un blues" ( Vidal, s.f., p.15).

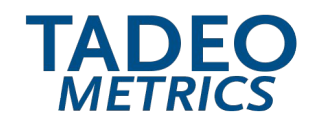

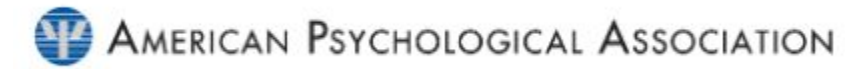

**CITACIÓN** 

# ✔ Consejos que debes tener en cuenta

### 3. Forma de uso de las fechas en una referencia:

- Año solamente.
- Día mes y año (es decir, una fecha exacta).
- Mes y año.
- Año y estación, o rango de fechas (por ejemplo, rango de años, rango de fechas exactas).

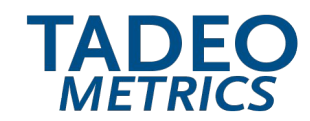

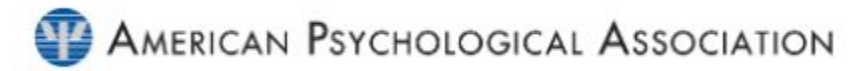

#### **CITACIÓN**

### Consejos que debes tener en cuenta

### 4. Use puntos suspensivos

Para el caso de omisiones se indica con los puntos suspensivos entre comillas (...)

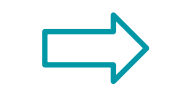

..." creo que releer es más importante que leer, salvo que para releer se necesita haber leído. Yo tengo ese culto del libro. Puedo decirlo de un modo que puede parecer patético y no quiero que sea patético; quiero que sea como una confidencia." (Borges, 1978).
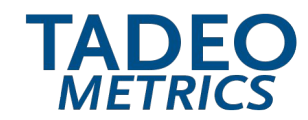

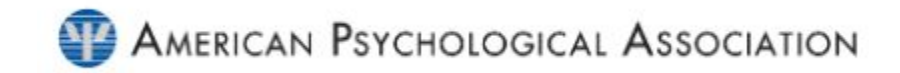

# REFERENCIAS BIBLIOGRÁFICAS

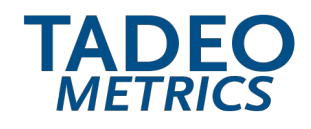

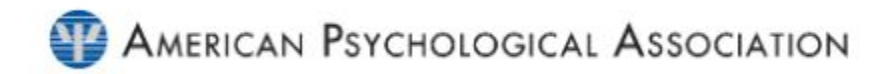

**REFERENCIAS** 

## La Referencia Bibliográfica

Es toda la información necesaria para identificar y localizar cada fuente citada en el texto. La lista de referencias se ubican al final del documento. Solo se deben citar las fuentes incluidas dentro del mismo.

### **Nota**

No incluye comunicaciones personales como cartas, memorandos o comunicaciones electrónicas informales. Las comunicaciones personales sólo se citan en el texto.

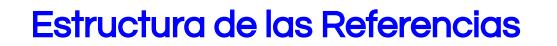

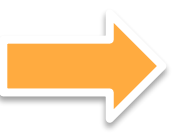

- 1. Autor(es) o Editor(es).
- 2. Fecha de publicación.
- 3. Título: subtítulo (Cursiva).
- 4. Datos de la publicación (Ciudad: Editorial).
- 5. URL o DOI (en el caso de documentos electrónicos).

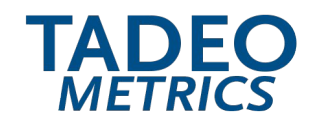

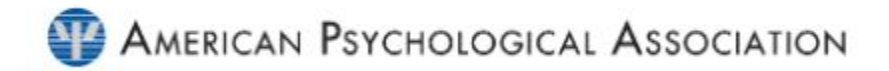

#### **REFERENCIAS**

## ✔ DOI: Identificador de Objeto Digital (Digital Object Identifier)

El Identificador de Objeto Digital es una combinación alfanumérica de 10 números, asignada por una agencia de registro para identificar el contenido y ofrecer un enlace continuo de su contenido en internet.

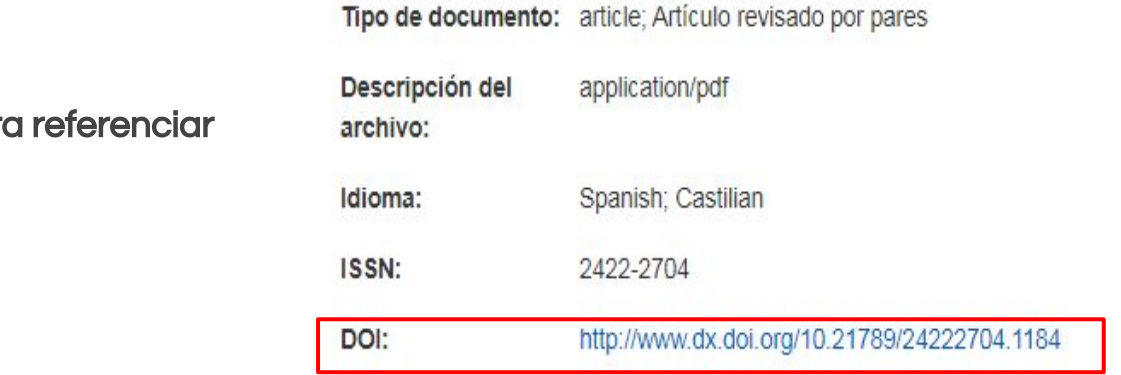

Ejemplo de DOI par

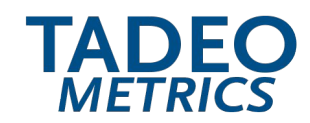

# AMERICAN PSYCHOLOGICAL ASSOCIATION

#### **REFERENCIAS**

#### REFERENCIAS BIBLIOGRÁFICAS

- Björneborn, L., y Ingwersen, P. (2004). Toward a basic framework for webometrics. Journal of the American Society for Information Science and Technology, 55(14), 1216-1227.
- Cabezas-Clavijo, A. (2013) Estudio bibliométrico de la producción, actividad y colaboración científicas en grupos de investigación: el caso de la Universidad de Murcia. (Tesis Doctoral). Recuperado de: digibug.ugr.es/bitstream/10481/29957/1/22210246.pdf
- Hirsch, J. E. (2005). An index to quantify an individual's scientific research output. Proceedings of the National Academy of Sciences of the United States of America, 102(46), 69-72
- Spinak. E. (1998). Indicadores cienciometricos. Ciencia da Informacao. 27(2),141-8. Recuperado de http://blogs.sld.cu/ciencia21/files/2016/02/spinak.pdf
- Orduña-Malea, E., Martín-Martín, A., y Delgado-López-Cózar, E. (2016). La Bibliometría que viene: Almetrics (Author Level Metrics) y las múltiples caras del impacto de un autor. El Profesional de la Información, 25(3). Recuperado de http://www.elprofesionaldelainformacion.com/contenidos/2016/may/18\_esp.

## Organización de las referencias bibliográficas

Deben organizarse **alfabética** y cronológicamente.

Debe incluirse **sangría francesa** después de la segunda línea.

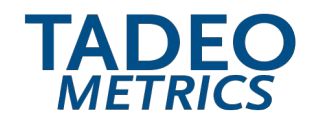

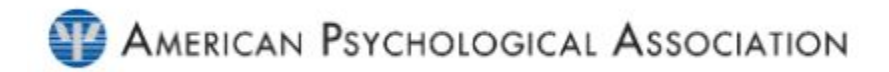

**REFERENCIAS** 

## Referencia - libro impreso completo

#### **Estructura**

Apellido completo, inicial de nombre. (año). Título de libro en cursiva (N° Edición). Volumen. Editorial.

### Ejemplo:

Mendoza, M. (2006). La melancolía de los feos (2.ª ed). Grupo Editorial Planeta.

**NOTA** 

Solo se menciona el número de edición (ed.) a partir de la segunda edición e incluye el volumen si este lo lleva.

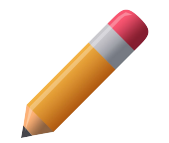

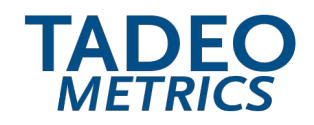

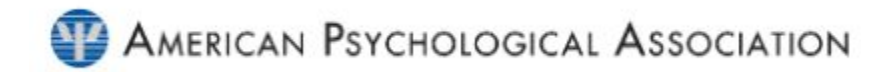

**REFERENCIAS** 

## Referencias - libro en la web

#### **Estructura**

Apellido completo, inicial de nombre. (Año). Título de la obra en cursiva. Editorial. [Versión del documento (html, PDF, Adobe reader, Epub (opcional)]. URL

#### Ejemplo:

Vidal, M. (2017). Dile que le he escrito un blues : del texto como partitura a la partitura como traducción en la literatura latinoamericana. Editorial Iberoamericana. [PDF]. [http://ezproxy.utadeo.edu.co:2048/login?url=http://search.ebscohost.com/login.aspx?direct=true&d](http://ezproxy.utadeo.edu.co:2048/login?url=http://search.ebscohost.com/login.aspx?direct=true&db=nlebk&AN=1904800&lang=es&site=eds-live&scope=site) [b=nlebk&AN=1904800&lang=es&site=eds-live&scope=site](http://ezproxy.utadeo.edu.co:2048/login?url=http://search.ebscohost.com/login.aspx?direct=true&db=nlebk&AN=1904800&lang=es&site=eds-live&scope=site)

> NOTA: Agregue dos puntos (:) en todas las referencias si el título de la obra lleva un subtítulo

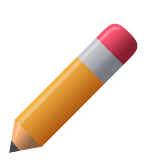

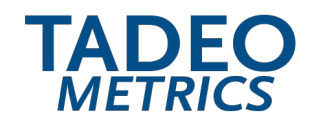

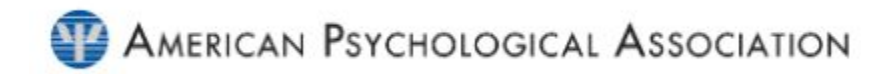

**REFERENCIAS** 

## Referencia - capítulos de libros

#### **Estructura**

Apellidos completos, inicial de nombre. (Año). Título del capítulo. En: iniciales de nombre. Apellidos completos (abreviatura correspondiente: ed., eds., comp., comps., coord., coords.), Título del libro cursiva : Número del volumen o tomo. Título del volumen o tomo, si tiene (número de la edición a partir de la segunda, abreviatura de páginas y páginas del capítulo). Nombre de la editorial.

#### Ejemplo:

Mendoza, M., (2006). Tratamiento de aguas residuales. En: M, Torres (Comp.), Recuperación de cuerpos de agua. (pp. 81 - 172). Editorial Grupo Planeta.

> NOTA: Agregue link, DOI o URL para capitulo electrónico

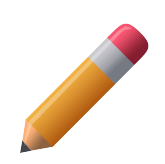

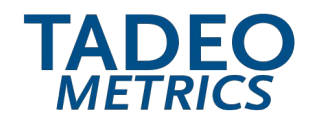

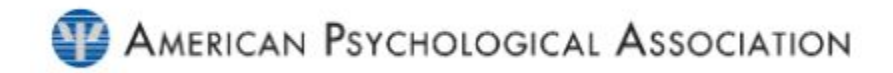

**REFERENCIAS** 

## Referencia - Audiolibro

#### **Estructura**

Apellido completo, inicial de nombre. (año). Título del libro en cursiva (iniciales de los nombres y apellido completo del narrador o narradora, Narr.) [Audiolibro]. Nombre del sitio web disponible del audiolibro. URL (si es recurso on line)

#### Ejemplo:

Läckberg, C. (2019). La bruja (C. Läckberg, Narr.) [Audiolibro]. Audioteka. https://audioteka.com/es/audiobook/la-bruja

> NOTA: Agregue link, o URL para recurso on line.

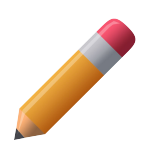

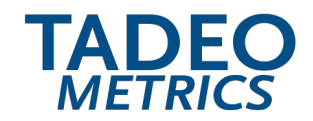

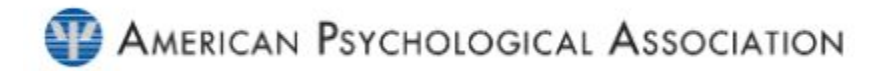

**REFERENCIAS** 

## Referencia - Diccionario, enciclopedia o tesauro

#### **Estructura**

Autor corporativo. (año). Título del diccionario en cursiva . (N° edición). Fecha completa de consulta. URL

#### Ejemplo:

Real Academia Española [RAE]. (2020). *Diccionario de la lengua española.* Consultado 21 de agosto de 2020. https://dle.rae.es/

NOTA: Solo se menciona el número de edición (ed.) a partir de la segunda edición e incluye el volumen si este lo lleva. Agregue link, o URL para recurso on line.

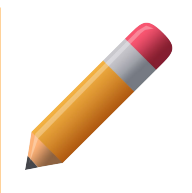

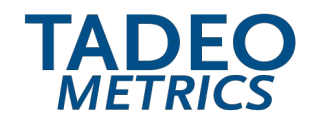

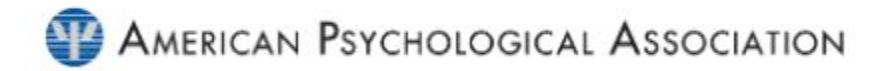

**REFERENCIAS** 

## Referencia - Término o entrada de Wikipedia

#### **Estructura**

Título del término. (Fecha completa de la versión archivada). En Wikipedia (en cursiva) . URL

#### Ejemplo:

Estilo APA. (Esta página se editó por última vez el 9 ago 2020). En Wikipedia. https://es.wikipedia.org/wiki/Mitos\_de\_Cthulhu

#### NOTA:

Para la Fecha completa de la versión archivada, diríjase al final de la página y allí encontrará la última fecha de edición o use: «Ver historial» en Wikipedia, y revise la última fecha de revisiones y cambios realizados.

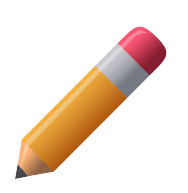

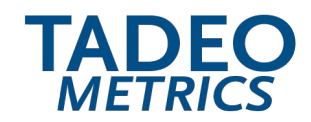

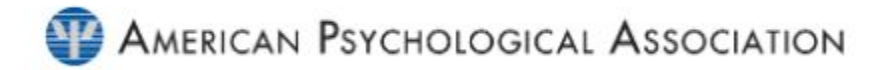

**REFERENCIAS** 

## Referencias - Artículo de revista impresa

#### **Estructura**

Apellido completo, inicial de nombre. (año). Título del artículo. Título de la publicación en cursiva. No. o Volumen o (N° de la revista), xx - xx.

#### Ejemplo:

Beltran, A. (2003a). El futuro de colombia. Dinero, 3(4), 52-58

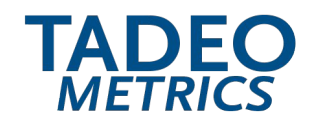

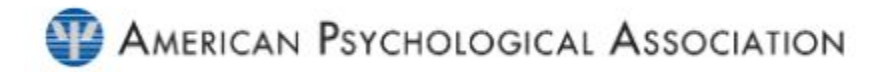

**REFERENCIAS** 

## ✔ Referencias - Artículo de revista electrónica

**Estructura** 

Apellido completo, inicial de nombre. (Año). Título del artículo. Título de la publicación en cursiva. Volumen o (N° de la revista), xx - xx. URL o DOI

#### Ejemplo:

Rendón, S. (2018). Colombia tras la violencia: Guía pedagógica. Revista Nature, 25(1), 90-10. <https://www.scientificamerican.com/espanol/noticias/colombia-tras-la-violencia/>

NOTA: Use [https://](https://doi.org/10%E2%80%A6) cuando el artículo tiene doi y comienza con DOI: 10… Omita la expresión "Recuperado de". No use punto final después del URL. No incluya las abreviaturas de las páginas (pp) en la referencia.

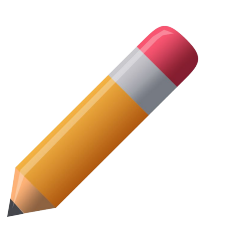

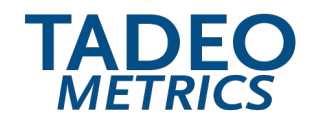

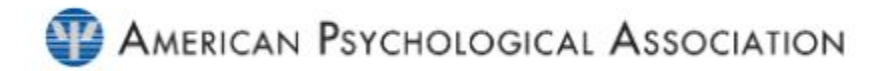

**REFERENCIAS** 

## ✔ Referencias - Artículo de periódico impreso

#### **Estructura**

Apellido, inicial de nombre. (Fecha completa). Título del artículo. Nombre del periódico en cursiva, número o nombre de la sección.

#### Ejemplo:

Reyes, Y. (14 de noviembre de 2019). El techo de cristal. El Tiempo, A7.

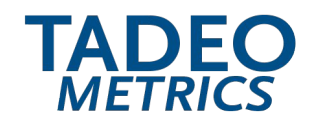

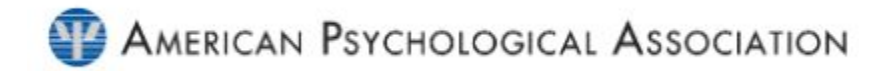

**REFERENCIAS** 

## ✔ Referencias electrónicas Artículo periódico en línea **Estructura**

Apellido, inicial de nombre. (Fecha completa). Título del artículo. Nombre del periódico en cursiva . URL

### Ejemplo:

Gómez, G. (03 de noviembre de 2019). Paquidermos: El Estado es una manada de elefantes ajenos a la extinción. El Tiempo. [https://www.eltiempo.com/opinion/columnistas/gustavo-gomez-cordoba/paquidermos-colu](https://www.eltiempo.com/opinion/columnistas/gustavo-gomez-cordoba/paquidermos-columna-de-gustavo-gomez-cordoba-430250) [mna-de-gustavo-gomez-cordoba-430250](https://www.eltiempo.com/opinion/columnistas/gustavo-gomez-cordoba/paquidermos-columna-de-gustavo-gomez-cordoba-430250)

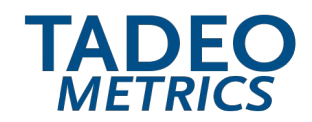

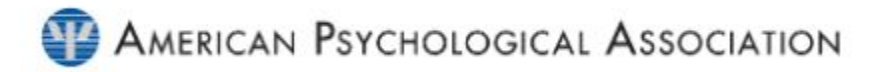

**REFERENCIAS** 

## ✔ Referencias Informe impreso o electrónico

**Estructura** 

Autor institucional [sigla si la hay]. (Año). Título del reporte o informe en cursiva. Institución editora. DOI o URL

#### Ejemplo:

Organización de las Naciones Unidas [ONU]. (2019). Informe Global de Desarrollo Sostenible (Global Sustainable Development Report). Organización de las Naciones Unidas [ONU]. https://sustainabledevelopment...tent/documents/10604mexico.pdf

NOTA:

Use apellido completo e iniciales de los nombres. Si el informe fue escrito por autores personales Agregue link o URL para informe electrónico

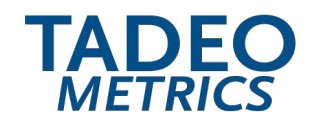

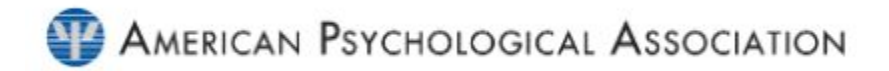

**REFERENCIAS** 

## ✔ Referencias trabajos de grado impreso o electrónico

#### **Estructura**

Apellido, inicial de nombre. (Año). Título del trabajo de grado en cursiva. Título de la monografía, disertación, trabajo de grado o tesis [Monografía / Disertación / Trabajo de grado / Trabajo de grado de maestría / Tesis doctoral, Nombre del programa académico]. Nombre de la Institución. URL o DOI

### Ejemplo:

Garzón, G. (2018). Academia de danzas afrocolombianas (Tierra Bomba- Bolívar). [Trabajo de grado,. Título para optar al grado de Arquitecto]. Universidad de Bogotá Jorge Tadeo Lozano.

NOTA: Agregue link, o URL para recurso on line.

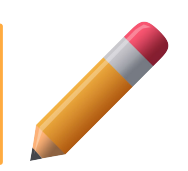

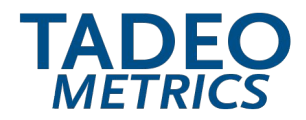

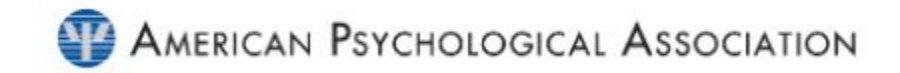

# Referencias de redes sociales, páginas web, blogs, otros.

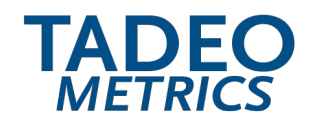

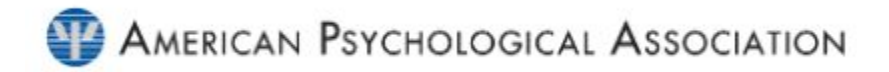

**REFERENCIAS** 

## ✔ Referencias - Redes sociales - Instagram

#### **Estructura**

Apellido completo, iniciales de los nombres del / de la usuario(a) o autor institucional [@usuario de Instagram]. (Fecha completa de publicación). Título de la entrada en cursiva. [Fotografía / Video]. Instagram. URL

#### Ejemplo:

Sistema de Bibliotecas Utadeo. [@BibliotecaUtadeo]. (Miércoles, 2 de agosto, 2020). La [BibliotecaUtadeo](https://twitter.com/hashtag/BibliotecaUtadeo?src=hashtag_click) nos invita al Conversatorio del libro "Historias de amor en campos de guerra" con su autor Vanessa de la Torre. [Fotografía] Instagram. <https://www.instagram.com/p/CEFNNJtpu5H/?igshid=tked6wi37f3j>

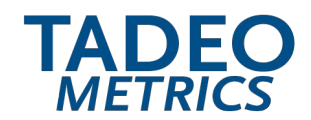

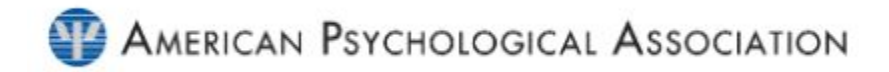

**REFERENCIAS** 

## ✔ Referencias - Redes sociales - Twitter

#### **Estructura**

Apellido completo, iniciales de los nombres del/de la usuario(a) o autor institucional [@usuario de Twitter]. (Fecha del tuit). Título del tuit cursiva [Tuit]. Twitter. URL

#### Ejemplo:

UNIVERSIDAD DE BOGOTÁ JORGE TADEO LOZANO. [@Utadeo\_edu\_co]. (Miércoles, 26 de agosto del 2020). L[a #BibliotecaUtadeo](https://twitter.com/hashtag/BibliotecaUtadeo?src=hashtag_click) nos invita al Conversatorio del libro "Historias de amor en campos de guerra" con su autor Vanessa de la Torre. [Imágenes adjuntas] [Tuit]. Twitter. [https://twitter.com/Utadeo\\_edu\\_co/status/1296155641673846788](https://twitter.com/Utadeo_edu_co/status/1296155641673846788)

#### NOTA:

Use corchetes: [Imagen adjunta], [Video adjunto]. si el tuit contiene imágenes o video Use las primeras veinte palabras del tuit, si no hay un título

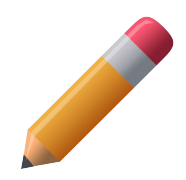

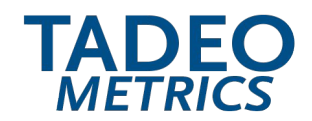

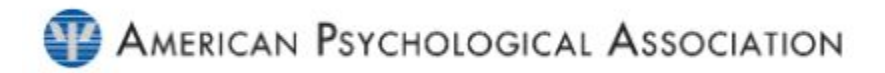

**REFERENCIAS** 

## ✔ Referencias - Redes sociales - Facebook

#### **Estructura**

Apellido completo, iniciales de los nombres del / de la usuario(a) o autor institucional. (Fecha completa de publicación). Título de la publicación en cursiva [Actualización de estado]. Facebook.URL

#### Ejemplo:

Sistema de Bibliotecas Utadeo. (4 de septiembre del 2020). #CineClub ¿No sabes qué ver? Tu Biblioteca Utadeo te recomienda "La llegada" y te invita a participar en el Conversatorio de Cine Club en el Ciclo de cine "Literatura en el cine", película basada en el cuento corto "La historia de tu vida" de ed Chiang.. [Actualización de estado]. <https://es-la.facebook.com/bibliotecaUtadeo/>

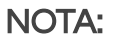

Use o escriba en el título el sitio en donde se encuentre el usuario: inicio, fotos, videos, entre otros.

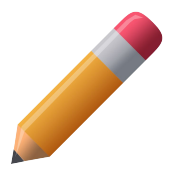

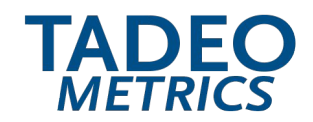

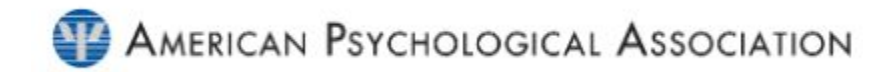

**REFERENCIAS** 

## Referencias - Páginas web

#### **Estructura**

Apellido, Inicial de nombre, institución o entidad corporativa [siglas si hay] (Fecha completa). Título de la página , Documento o Entrada. Título del portal o sitio web en cursiva. URL

#### Ejemplo:

Ministerio de Educación [MINEDUCACION].(30 de octubre de 2019). Trabajar por mejores condiciones en infraestructura, calidad y acceso a la educación es el compromiso del Gobierno Nacional con los niños, niñas y jóvenes del Quindío. Ministerio de Educación. [https://www.mineducacion.gov.co/portal/salaprensa/Noticias/390215:Trabajar-por-mejores](https://www.mineducacion.gov.co/portal/salaprensa/Noticias/390215:Trabajar-por-mejores-condiciones-en-infraestructura-calidad-y-acceso-a-la-educacion-es-el-compromiso-del-Gobierno-Nacional-con-los-ninos-ninas-y-jovenes-del-Quindio)[condiciones-en-infraestructura-calidad-y-acceso-a-la-educacion-es-el-compromiso-del-](https://www.mineducacion.gov.co/portal/salaprensa/Noticias/390215:Trabajar-por-mejores-condiciones-en-infraestructura-calidad-y-acceso-a-la-educacion-es-el-compromiso-del-Gobierno-Nacional-con-los-ninos-ninas-y-jovenes-del-Quindio)[Gobierno-Nacional-con-los-ninos-ninas-y-jovenes-del-Quindio](https://www.mineducacion.gov.co/portal/salaprensa/Noticias/390215:Trabajar-por-mejores-condiciones-en-infraestructura-calidad-y-acceso-a-la-educacion-es-el-compromiso-del-Gobierno-Nacional-con-los-ninos-ninas-y-jovenes-del-Quindio)

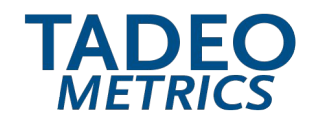

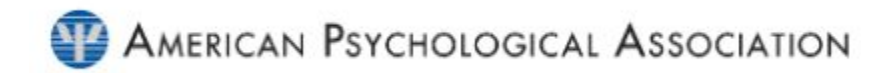

**REFERENCIAS** 

## $\mathcal V$  Referencias - Blogs y Microblogs

#### **Estructura**

 Apellido completo, inicial de nombre o seudónimo del blogger. (Fecha completa). Título de la entrada [Mensaje en un blog]. Título del blog en cursiva. URL.

#### Ejemplo:

Saltrón Negretti, G. (lunes, 12 de septiembre de 2016). Precio del barril sube con fuerza tras acuerdo entre Rusia y Arabia Saudita [Mensaje en un blog]. Todo sobre derechos humanos. [http://todosobrederechoshumanos.blogspot.com.co/2016/09/precio-del-barril-sube-con-fuerza-tra](http://todosobrederechoshumanos.blogspot.com.co/2016/09/precio-del-barril-sube-con-fuerza-tras.hml) [s.hml](http://todosobrederechoshumanos.blogspot.com.co/2016/09/precio-del-barril-sube-con-fuerza-tras.hml)

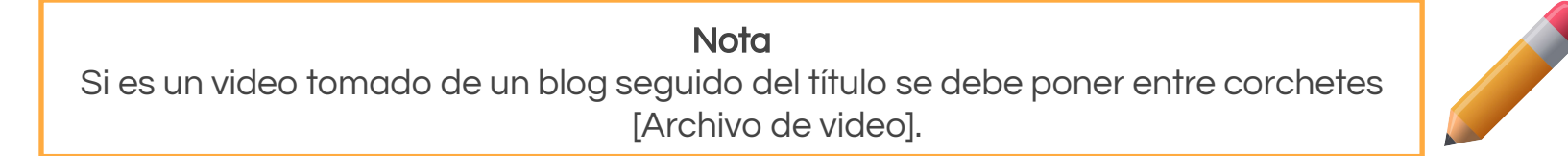

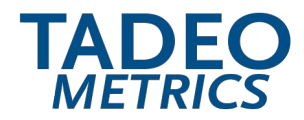

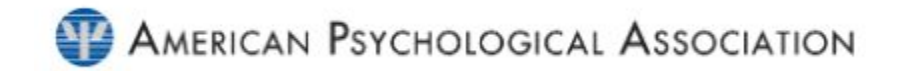

# TABLAS Y FIGURAS

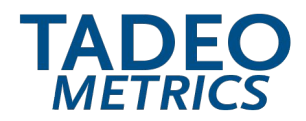

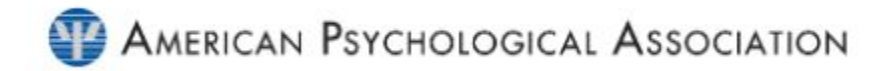

### **Tablas**

Representaciones visuales que utilizan una estructura de filas y columnas para organizar la información. Pueden presentar números, texto o una combinación de ambos.

### **Gráficas**

Cualquier tipo de representación visual que no sea una tabla. Una figura puede ser un gráfico, un diagrama, un dibujo, una ilustración, un cuadro, una fotografía, un mapa, etc.

#### **NOTA**

Cada tabla y figura debe ser inteligible sin referencia al texto. Asegúrese de incluir una explicación de cada abreviatura (excepto los símbolos y abreviaturas estadísticas estándar). Use una fuente Sans Serif con un tamaño de letra entre 8 y 14 puntos

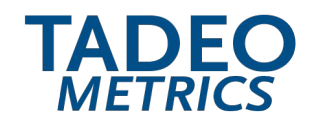

#### TABLAS Y FIGURAS

## Consideraciones a tener en cuenta

#### Formas de ubicación de una tabla o figura

- 1. Ubicar todas las tablas y figuras en páginas separadas después de la lista de referencias; cada una en una páginas separadas (se sugiere colocar primero las tablas y luego las figuras).
- 2. Ubicar cada tabla o figura dentro del texto inmediatamente después de que es mencionada por primera vez., al final del párrafo en el que fue mencionada.
- 3. Las tablas y figuras se deben alinear a la margen izquierdo del documento.
- 4. Dejar un espacio doble (2.0) o 1.5 entre la tabla o figura para continuar con el texto.
- 5. Usar imágenes de alta calidad en formato .png, .jpg. u otras.
- 6. Las tablas o figuras dentro del texto se deben mencionar por su número. (figura 1, figura 2,... / tabla 1, tabla 2, …).

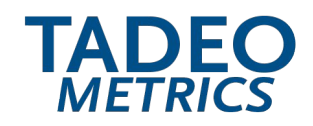

Consideraciones a tener en cuenta

#### Estructura de las tablas

Número (en negrilla). 1

- Título (a doble espacio del número). 2
- Cuerpo (para tablas). 3

Notas si es requerido. 4

NOTA: Use un espaciado sencillo, intermedio o doble para las celdas de la tabla

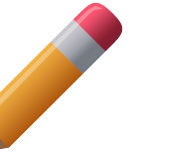

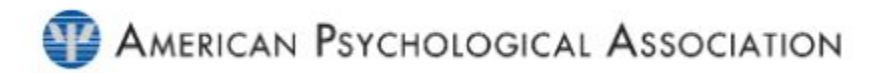

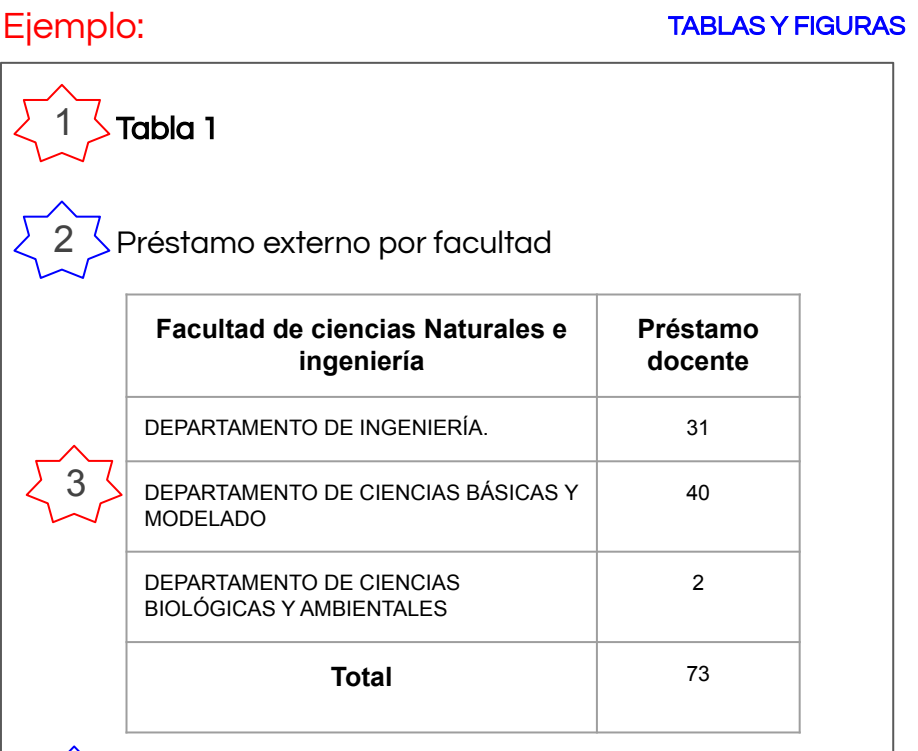

Nota: datos estadísticos de la Biblioteca en cifras 4

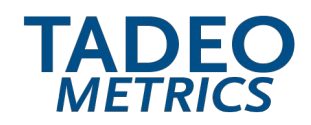

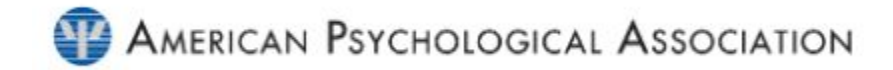

## Consideraciones a tener en cuenta

#### Estructura de las figuras

Número (en negrilla). 1

```
\sqrt[3]{ }Título (a doble espacio del número).
2
```
- Cuerpo (para imagen o para figuras). 3
- Notas si es requerido. 4

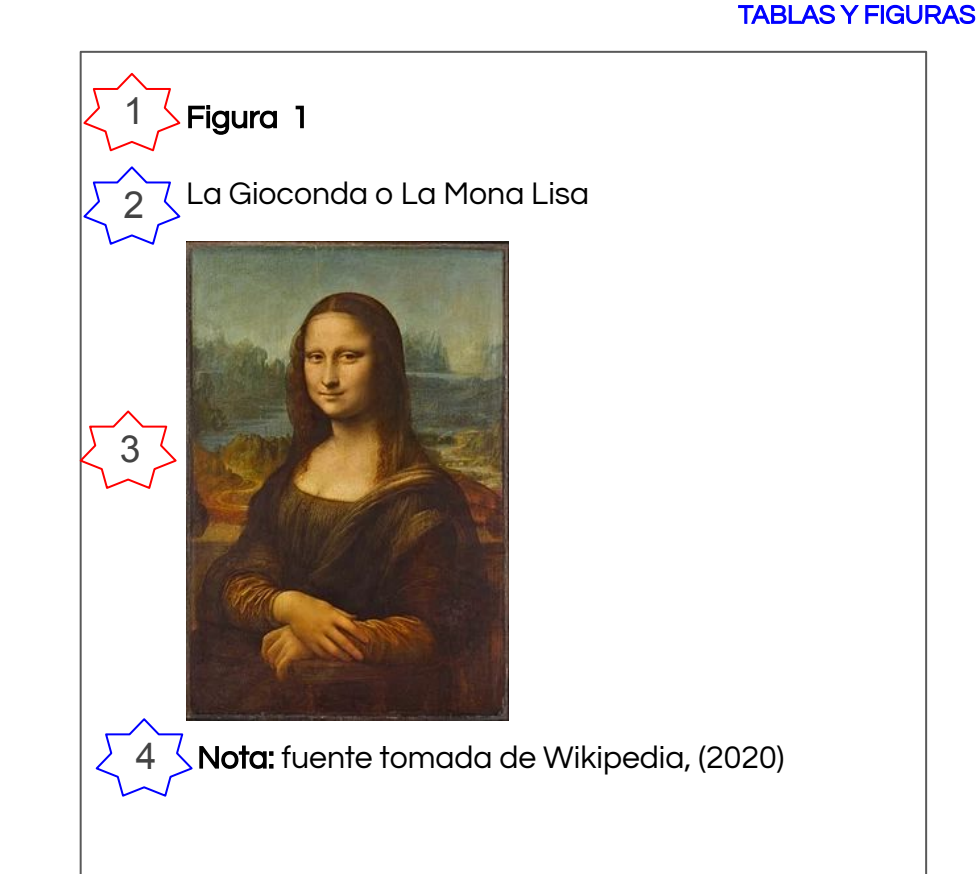

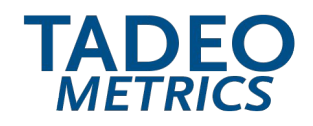

#### TABLAS Y FIGURAS

## Consideraciones a tener en cuenta

## Tipos de notas para una tabla o figura

#### Use tres tipos de notas si las requiere

- 1. Generales: use la palabra "nota" en cursiva, seguida por una coma. Explique información relevante como abreviaciones, símbolos, etc. Especifique si la tabla es tomada de una fuente externa, citando al final de la nota.
- 2. Específicas: use una letra superíndice minúscula. En esta se indica a una columna, fila o celda específica.
- 3. Probabilidad: use para describir cómo asteriscos y otros símbolos en la tabla indican valores y su significado en los resultados de una prueba de hipótesis o estadística.

#### Diferencia entre una tabla y una figura

- 1. Las tablas tienen una estructura de filas y columnas
- 2. Las figuras son cualquier tipo de ilustración (gráfica o imágenes).

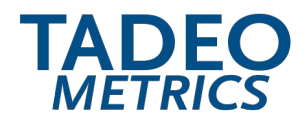

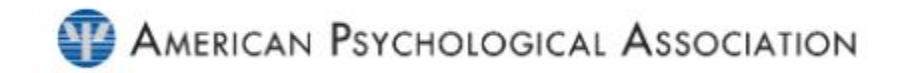

# Referencias de videos de YouTube, películas, otros.

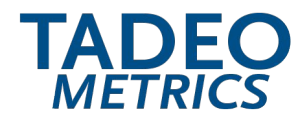

AMERICAN PSYCHOLOGICAL ASSOCIATION

## Tabla de autores para referenciar videos de YouTube, películas, entre otros. (adaptación Bibliotecas UTadeo)

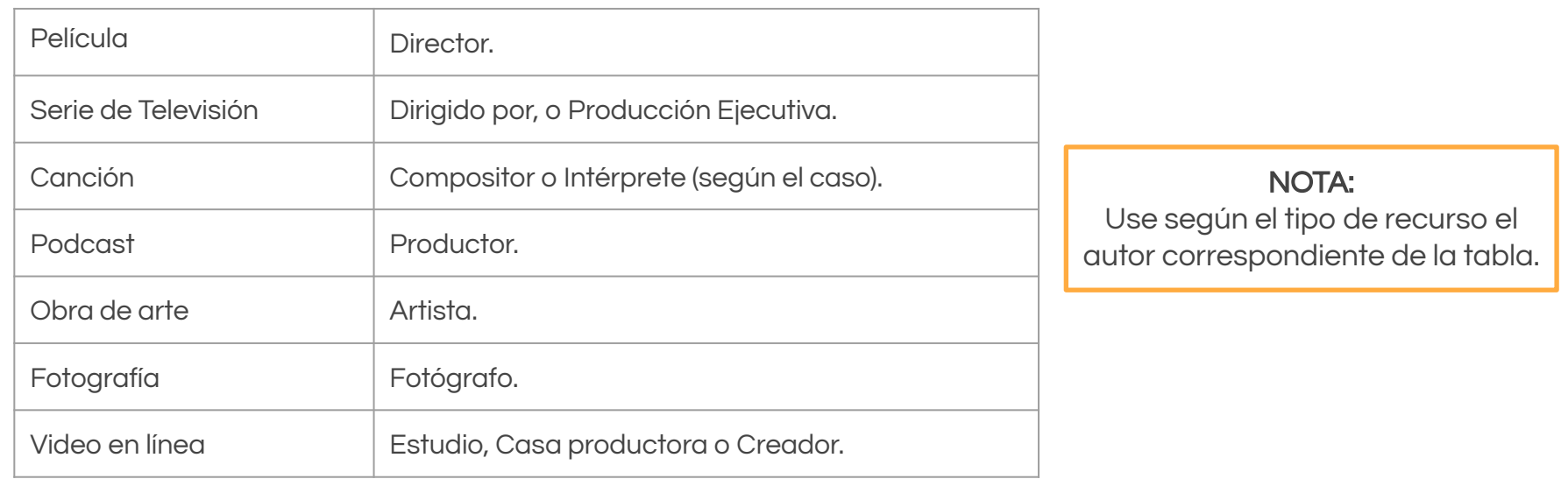

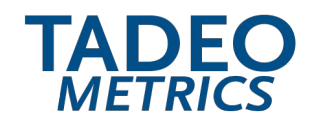

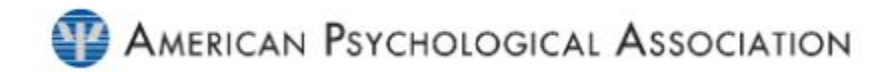

**REFERENCIAS** 

## ✔ Referencias - Video en Youtube

#### **Estructura**

 Apellido, inicial nombre o nombre institucional/corporativo de quien sube el video (Nombre del canal si lo hay). (Fecha completa de cuando se sube el video). Título del vídeo en cursiva [YouTube]. URL

#### Ejemplo:

Cuchovasky, A. (27 de febrero de 2014). La Segunda Guerra Mundial Desde el Espacio - Documental completo en español [video en línea]. [https://www.youtube.com/watch?v=B0A96f\\_MOFk&t=130](https://www.youtube.com/watch?v=B0A96f_MOFk&t=130)

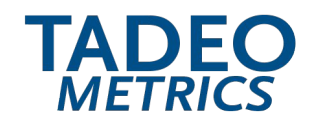

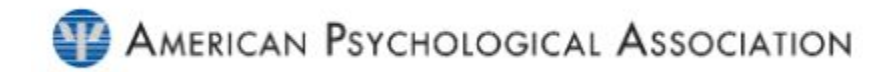

**REFERENCIAS** 

## ✔ Referencias - Video en línea (web)

#### **Estructura**

 Apellido, inicial de nombre o nombre institucional/corporativo o Filiación. (Fecha completa). Título del vídeo en cursiva [Video en línea]. URL

#### Ejemplo:

American Psychological Association. (13 de marzo de 2000). Responding therapeutically to expressions of sexual attraction. [video en línea]. <http://www.apa.org/pubs/videos/.aspx>

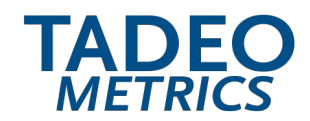

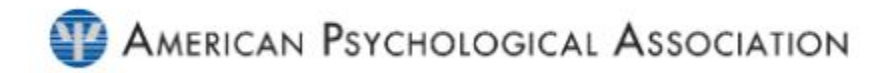

**REFERENCIAS** 

## **Película**

#### **Estructura**

 Apellido, inicial nombre o nombre institucional /corporativo o Filiación (Director). (Año). Título de la película [Película]. Compañía productora.

#### Ejemplo:

Alessandro Angulo (Director). (2019). El sendero de la anaconda. [Película]. Caracol Televisión Laberinto Cine y Televisión

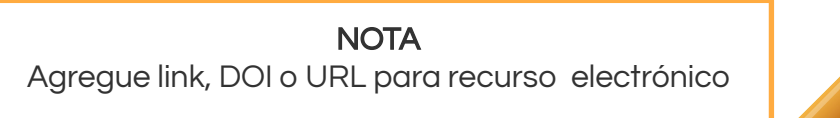

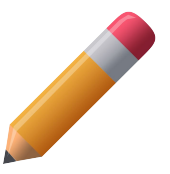

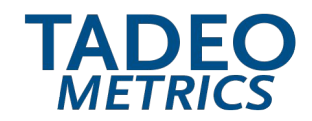

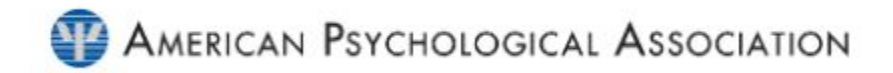

**REFERENCIAS** 

## Programas de televisión

#### **Estructura**

 Apellido, inicial nombre o nombre institucional /corporativo o Filiación (Dirigido por, o Producción Ejecutiva). (Año[s]). Título del programa [Programa de televisión]. Compañía productora

#### Ejemplo:

Rodrigo Triana. (Director). (2003 - 2004). Pasión de Gavilanes. [Programa de televisión]. Telemundo Internacional.

> **NOTA** Agregue link, DOI o URL para recurso electrónico

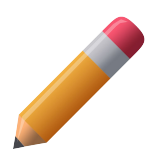

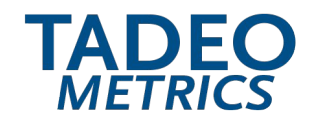

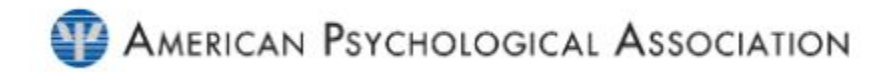

**REFERENCIAS** 

## ✔ Referencias - Canción, Audio

#### **Estructura**

 Apellido, inicial de nombre o nombre institucional /corporativo o Filiación. (Año). Título de la canción o audio en cursiva [Tipo de formato] opcional. Album al que pertenece, Estudio, Casa productora o Compañía discográfica. URL

#### Ejemplo:

American Psychological Association. (2000). Responding therapeutically to expressions of sexual attraction. [DVD]. Educational studies

> **NOTA** Agregue link, DOI o URL para recurso electrónico.

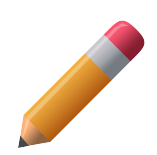

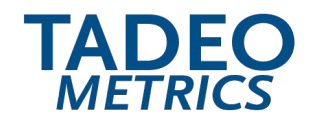

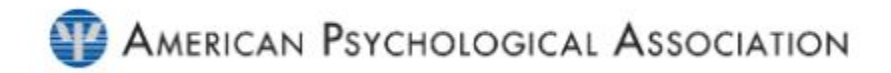

**REFERENCIAS** 

## Obras de arte

#### **Estructura**

 Apellido, inicial nombre o nombre institucional /corporativo o Filiación (Artista). (Año[s]). Nombre de la obra [Tipo de obra]. Lugar donde se encuentra. URL.

#### Ejemplo:

Leonardo da Vinci (Artista). (1503-1519). La Gioconda [Pintura]. Museo del Louvre.

**NOTA** Agregue link, DOI o URL para recurso electrónico

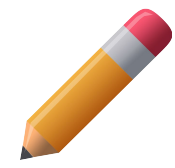
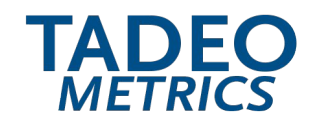

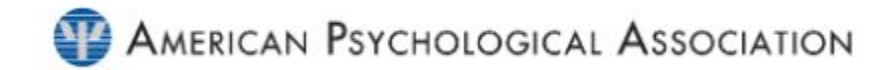

**REFERENCIAS** 

# Referencia de material legal

Adaptación del Manual de Publicaciones APA, para la creación de referencias bibliográficas de la normatividad legal y jurisprudencia.

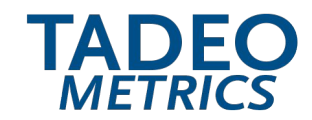

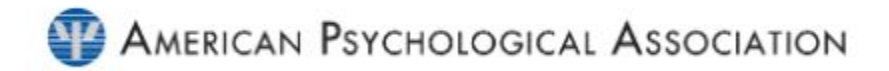

**REFERENCIAS** 

# ✔ Citas de material legal

 La construcción de las citas para documentos de legislación y jurisprudencia es una adaptación del estilo del manual de publicaciones APA.

**Estructura** 

(Ente productor, fecha completa, página o párrafo)

**NOTA** 

No se coloca el nombre del Magistrado Ponente (este solo expone y defiende el documento. Es un referente y su creación forma parte de una actividad).

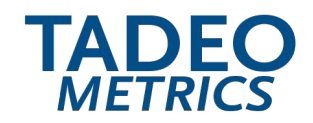

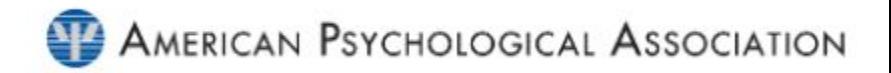

**REFERENCIAS** 

## ✔ Referencias - material legal documento impreso

#### **Estructura**

 Ente productor o institución que promulga el documento (fecha completa). Tipo de documento (Ley, Decreto, Resolución, Acuerdo, Sentencia, Expediente, etc.). Título del documento en cursiva. Ciudad, País: Editorial.

### Ejemplo:

Congreso de la República. (4 de julio de 2007). Ley 1143. Por medio de la cual se aprueba el "Acuerdo de promoción comercial entre la República de Colombia y los Estados Unidos de América", sus "Cartas Adjuntas" y sus "Entendimientos", suscritos en Washington el 22 de noviembre de 2006. Colombia, Bogotá: Legis

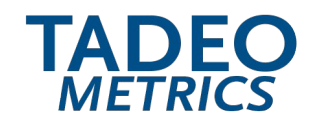

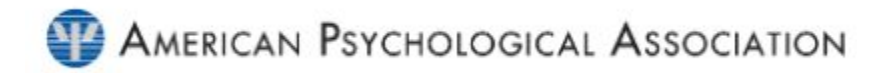

**REFERENCIAS** 

## ✔ Referencias - material legal documento electrónico

#### **Estructura**

 Ente productor o institución que promulga el documento (Fecha completa). Tipo de documento (Ley, Decreto, Resolución, Acuerdo, Sentencia, Expediente, etc.), Título del documento en cursiva. Ciudad, País.(opcional). URL

## Ejemplo:

Corte Constitucional. (4 de septiembre del 2020). Sentencia C-751. Ley Aprobatoria del Protocolo Modificatorio del Acuerdo de Promoción Comercial Colombia - Estados Unidos y la Carta Adjunta-Control de constitucionalidad. <http://www.corteconstitucional.gov.co/relatoria/2008/C-751-08.htm>

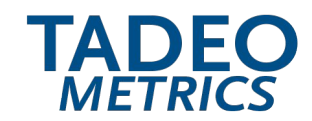

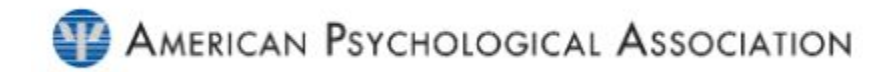

## Referencias Bibliográficas

 American Psychological Association (2020). Publication manual of the American Psychological Association (7th ed.). https://doi.org/10.1037/0000165-000

American Psychological Association (01 de enero de 2020). Style and Grammar Guidelines. Recuperado el 17 de enero de 2020 de https://apastyle.apa.org/style-grammarguidelines/indexe

Normasapa.pro (2020). Guía resumen del Manual de Publicaciones con Normas APA SÉPTIMA EDICIÓN 2020 (traducción)

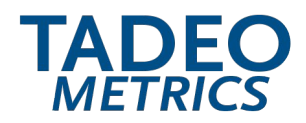

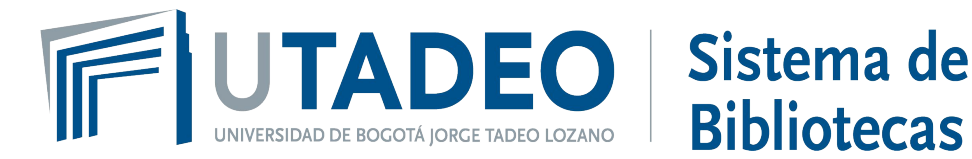

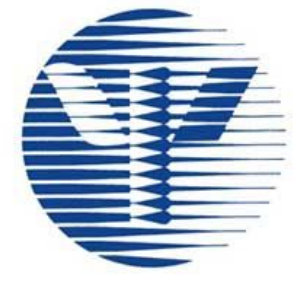

# Guía rápida de normas APA 7a edición

**AMERICAN PSYCHOLOGICAL ASSOCIATION** 

> Para mayor información puede comunicarse con el Sistema de Bibliotecas UTadeo Tel: 2427030 Ext: 2773 - 1772 referenciabib@utadeo.edu.co